## 惠州市华沃科技有限公司建设项目竣工环境保护验收工

### 作组意见

2020年10月23日,惠州市华沃科技有限公司根据国务院新修订的《建设项目 环境保护管理条例》(国务院令第682号)及《建设项目竣工环境保护验收暂行办法》 (国环规环评[2017]4号)相关规定和要求,组织召开惠州市华沃科技有限公司建设 项目竣工环境保护验收会。验收工作组由惠州市华沃科技有限公司(建设单位)、广 东格致检测科技有限公司(竣工验收监测单位)等代表组成。与会代表听取了相关 单位关于项目建设和环境保护执行情况、验收监测情况的介绍,现场检查了环境保 护设施的建设与运行及环保措施的落实情况, 查阅了验收监测报告, 经认真讨论, 提出验收工作组意见如下:

#### 一、工程建设基本情况

(一)建设地点、规模、主要建设内容

惠州市华沃科技有限公司建设项目位于惠州市仲恺 14 号小区平安东路 3 号 厂房, 其地理位置中心经纬度为: 北纬: 23.038523° (23° 2′ 18.68″), 东经: 114.354638° (114° 21' 16.7"),项目占地面积 2010m<sup>2</sup>,建筑面积 5668m<sup>2</sup>。项目 投资200万元,其中环保投资为10万元;主要进行锂电池极耳、电池接触片的生产 加工,年产锂电池极耳9亿个、电池接触片8000万个。项目员工人数60人,不在 厂区食宿,年工作300天,每天8小时。

(二) 建设过程及环保审批情况

2019年10月由河南金环环境影响评价有限公司完成了《惠州市华沃科技有限公 司建设项目环境影响报告表》; 2019年11月6日取得惠州市生态环境局出具的《关 于惠州市华沃科技有限公司建设项目环境影响报告表的批复》。

(三) 投资情况

项目实际总投资200万元,其中环保投资10万元,占总投资5%。

(四) 验收范围

验收范围: 惠州市华沃科技有限公司建设项目主体工程及配套环保设施。 (五) 验收工况

验收期间项目生产负荷符合建设项目竣工环境保护验收监测的要求。

#### 二、工程变动情况

项目建设内容与环评报告、批复内容基本一致,项目无重大变动。

#### 三、环境保护措施落实情况

1、运营期废水

项目生活污水经化粪池处理后进入惠州市第七污水处理厂处理达标排放。 2、运营期废气

项目热封工序产生的有机废气经统一收集处理后达标排放:焊接烟尘、打磨粉 尘通过加强车间通风换气以无组织形式排放到厂界外。

3、运营期噪声

项目生产过程中的噪声源主要为机加工机械设备运行时产生的机械噪声, 对于 项目产生噪声污染, 选用环保低噪型设备, 厂房做隔声处理, 安装隔声门窗, 各噪 声设备合理的布置, 设备作基础减震和密封隔声等措施。

4、运营期固废

(1) 项目边角料、包装废物, 经收集后外卖给物资回收部门:

(2) 生活垃圾收集后统一就由环卫部门定期清运:

(3) 项目危险废物废润滑油、废抹布和废活性炭分类收集后交由有资质单位处 理。

#### 四、环境保护设施调试效果及落实情况

调试期间,项目生产设备经过减振和减噪等操作后运行稳定,噪声处理效果良 好, 废气处理设施运行稳定。

#### 五、工程建设对环境的影响

(一) 废水

项目生活污水经化粪池处理后进入惠州市第七污水处理厂处理达标排放。

(二) 废气

项目热封工序产生的有机废气经统一收集处理后达标排放: 焊接烟尘、打磨粉 尘通过加强车间通风换气以无组织形式排放到厂界外。

(三)噪声

项目生产过程中的噪声源主要为机加工机械设备运行时产生的机械噪声,对于 项目产生噪声污染, 选用环保低噪型设备, 厂房做隔声处理, 安装隔声门窗, 各噪 声设备合理的布置, 设备作基础减震和密封隔声等措施。

(四) 固体废物

项目一般固体废弃物主要为生产过程中产生的边角料、包装废物,不属于危险 废物, 经收集后外卖给物资回收部门; 生活垃圾收集后统一就由环卫部门定期清运。

发展公司

项目危险废物废润滑油、废抹布和废活性炭分类收集后交由有资质单位处理。项目 固体废物经上述"资源化、减量化、无害化"处置后,可将固废对周围环境产生的 影响减少到最低限度,不会对周围环境产生明显的影响。

#### 六、验收结论及建议

根据《惠州市华沃科技有限公司建设项目竣工环境保护验收报告》,项目建设内 容和环保设施等与环评基本一致,基本落实了环境影响报告表及批复文件提出的各 项要求,各项污染物达标排放,项目已设置好危险废物和固体废物暂存场所,危险 废物分类存放在危废暂存场所, 交由有资质单位处理, 固体废物实施分类收集、分 类存放,危险废物和固体废物得到妥善处理,满足竣工环境保护验收要求,验收工 作组同意项目通过竣工环境保护验收。

在日常生产中, 规范环境保护管理, 加强废气的收集处理, 确保各项环保设施 处于正常的运行状态, 污染物长期稳定达标排放; 进一步加强固体废物的规范化管 理。

验收组成员签名:

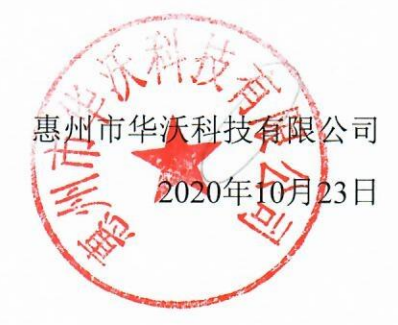

# 惠州市华沃科技有限公司建设项目竣工环境保护

## 验收工作组签名表

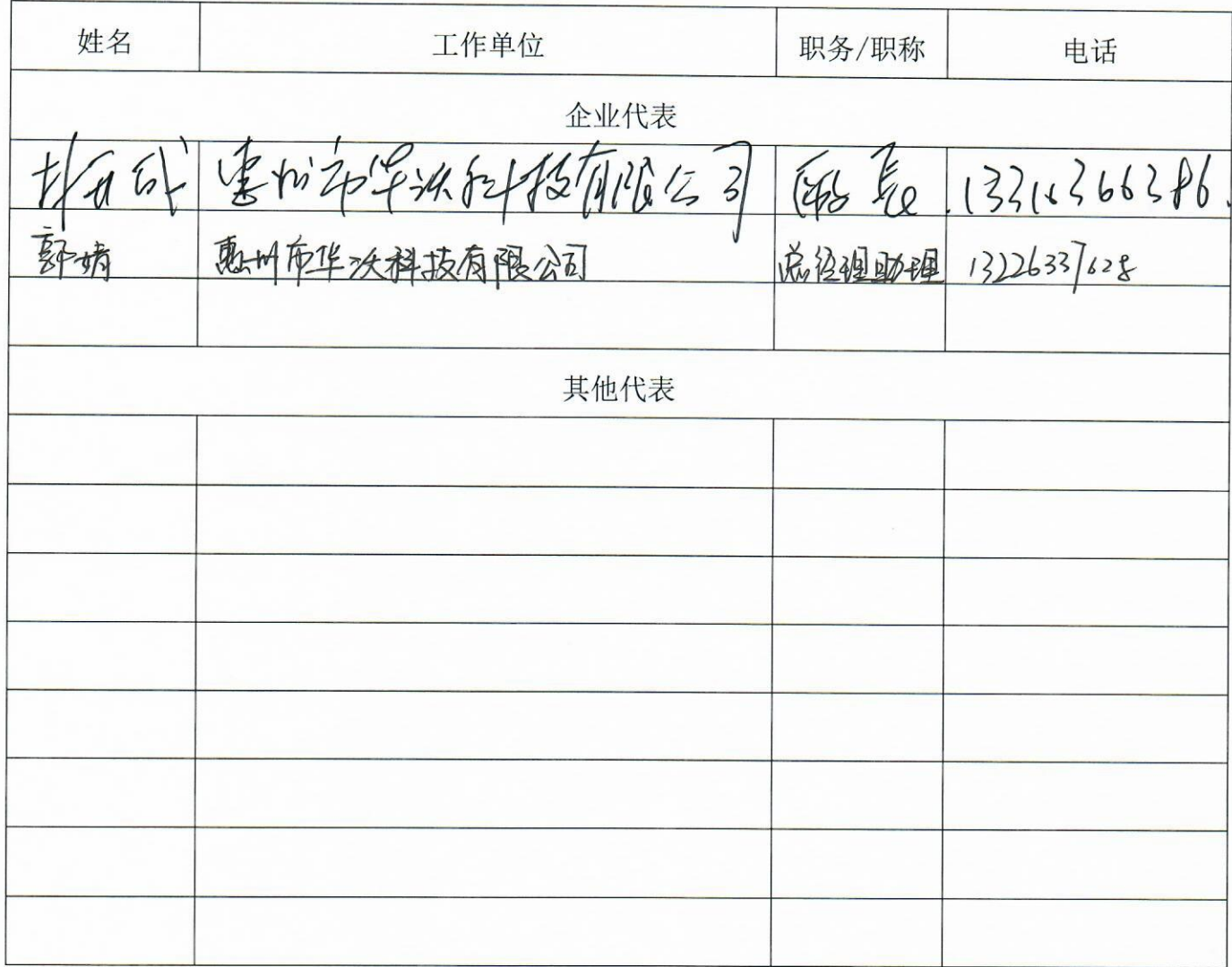

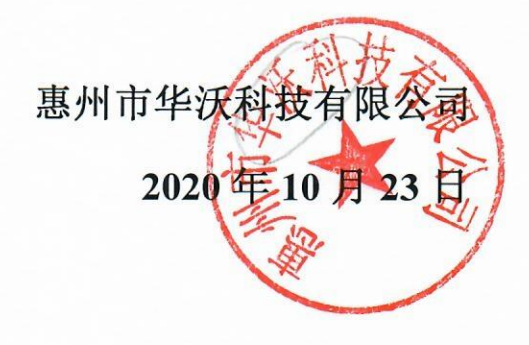